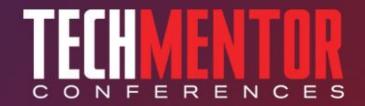

# Top 10 Active Directory Tasks with Windows PowerShell Jeffery Hicks

**PowerShell MVP** 

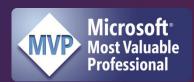

Level: Intermediate

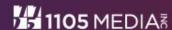

#### **Agenda**

- Managing Active Directory Requirements
- Top 10 Tasks
- Next Steps
- Resources

Demos will be posted on my blog next week http://jdhitsolutions.com/blog

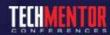

#### Requirements

- Active Directory Web Service
  - Windows Server 2008 R2
  - Active Directory Management Gateway Service
- PowerShell 2.0
- Remote Server Administration Tools for Windows 7
- Managing from a domain member is best

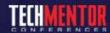

# **Setting Up Windows 7**

- Control Panel
  - Programs

**Turn Windows Features or off** 

Select Active
Directory Module

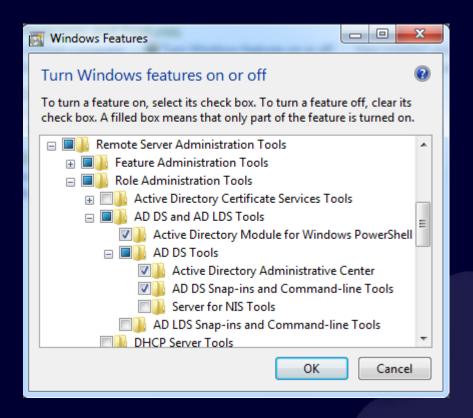

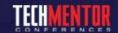

# **The Active Directory Module**

- Import-Module ActiveDirectory
- Get-Command –module ActiveDirectory
- Dir AD:

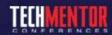

#### **Active Directory Cmdlets**

- Filtering
  - PowerShell filtering
  - LDAP Filters
- ResultSetSize is "everything"
- Ask for Properties

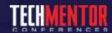

# **Top 10 Tasks**

- 1. Create a new user
- 2. Change a user password
- 3. Find old/expired user accounts
- 4. Enable/Disable/Unlock a user account
- 5. Modify group membership

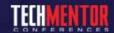

# Top 10 Tasks

- 6. Find empty groups
- 7. Find old computer accounts
- 8. Move AD Objects
- 9. Deleting AD Objects
- 10. Searching Active Directory

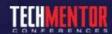

#### **Questions & Answers**

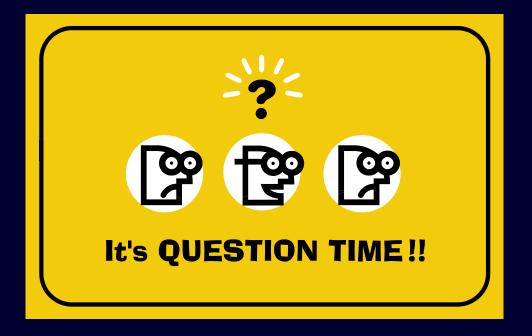

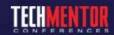

#### Resources

- Managing Active Directory with Windows PowerShell: TFM 2<sup>nd</sup> ed. (SAPIEN Press 2011)
- RSAT For Windows 7 (http://tinyurl.com/3xholfe)
- Active Directory PowerShell blog (http://blogs.msdn.com/b/adpowershell/)
- PowerShell team blog (http://blogs.msdn.com/powershell/)
- http://jdhitsolutions.com/blog

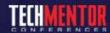

#### **Thank You!**

- http://jdhitsolutions.com/blog
- http://twitter.com/jeffhicks
- jhicks@jdhitsolutions.com

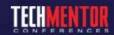